# Abstractions and Types for Concurrent Programming

Yaron Minsky Jane Street

Friday, November 23, 12

Event Loop

Friday, November 23, 12

#### Event Loop Threads

#### Async

#### Event Loop Threads

### No new ideas

- 1991: "CML: A higher-order concurrent language", John Reppy
- 1999: "A Poor Man's Concurrency Monad", Ken Claessen
- 2002: LWT, Jerome Vouillon
- 2006: Async for Mlton, Stephen Weeks
- 2007: Async for F#, Don Syme

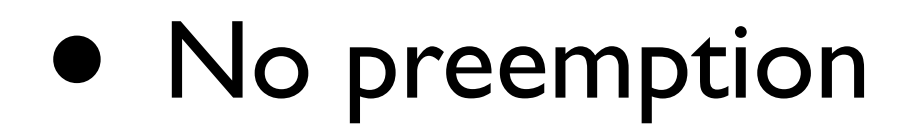

- No preemption
- No inversion-of-control

- No preemption
- No inversion-of-control
- Make blocking explicit in the type system 'a -> 'b Def.t vs 'a -> 'b

## Async API

 module Def : sig type 'a t

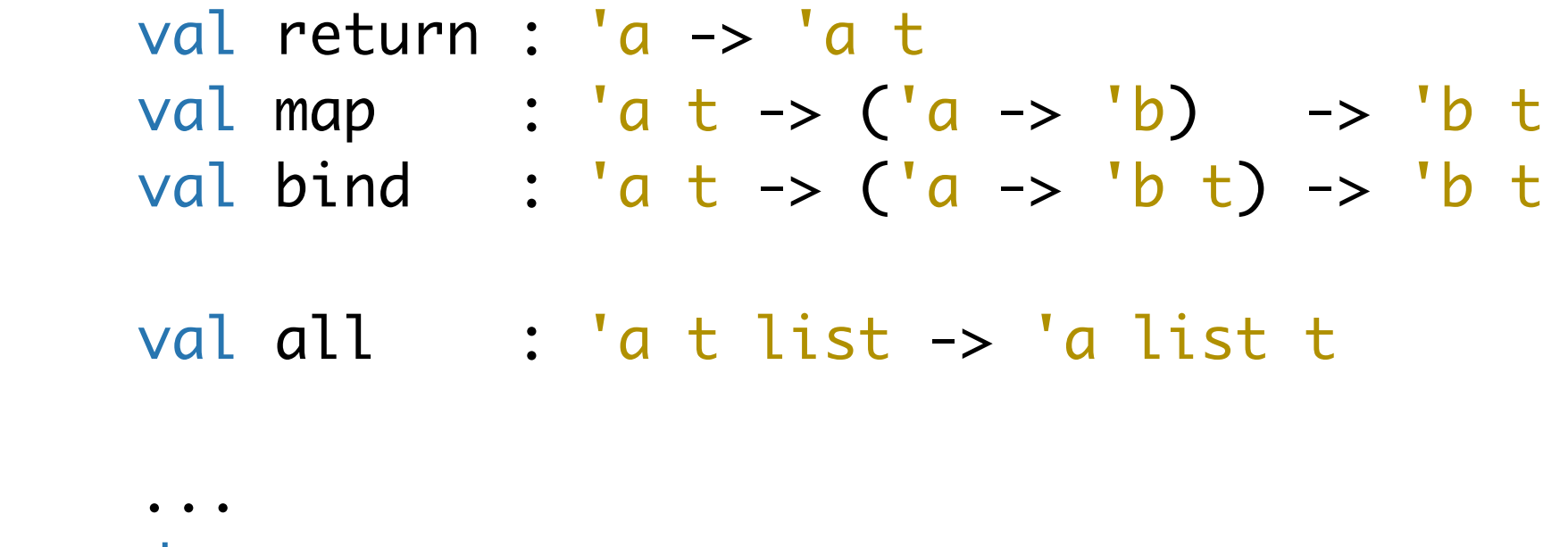

end

```
 let file_length filename =
   Def.map (read_file filename) String.length
 let sum_of_file_lengths files =
   let all_lengths =
     Def.all (List.map ~f:file_length files)
   in
  let sum l = List.float \siminit:0 \simf:(+) l in
   Def.map all_lengths sum
 let manifest_length manifest =
```

```
 Def.bind (read_file manifest) (fun manifest ->
  let files = String.split ~on:'\n' manifest in
   sum_of_file_lengths files)
```
## What's a monad?

let handle\_message conn = Def.bind (Conn.read\_message conn) (fun message -> Def.bind (process\_message message) (fun reply -> Conn.send\_message conn reply))

## What's a monad?

let handle\_message conn =

 Conn.read\_message conn >>= fun message -> process\_message message >>= fun reply -> Conn.send\_message conn reply

## What's a monad?

let handle\_message conn = let! message = Conn.read\_message conn in let! reply = process\_message message in Conn.send\_message conn reply

• Deferred is (almost) a ref option with a place to install callbacks

- Deferred is (almost) a ref option with a place to install callbacks
- Simple scheduler on top of select or epoll

- Deferred is (almost) a ref option with a place to install callbacks
- Simple scheduler on top of select or epoll
- Lots of tricky corner cases!

- Deferred is (almost) a ref option with a place to install callbacks
- Simple scheduler on top of select or epoll
- Lots of tricky corner cases!
	- UNIX nonblocking API blocks

- Deferred is (almost) a ref option with a place to install callbacks
- Simple scheduler on top of select or epoll
- Lots of tricky corner cases!
	- UNIX nonblocking API blocks
	- Tail recursive bind

- Deferred is (almost) a ref option with a place to install callbacks
- Simple scheduler on top of select or epoll
- Lots of tricky corner cases!
	- UNIX nonblocking API blocks
	- Tail recursive bind
- Pure OCaml (2.5kloc core, 10kloc total)

#### • Streams are pure and eager

- Streams are pure and eager
- Space leaks + No pushback

- Streams are pure and eager
- Space leaks + No pushback
- Now, Pipes: mutable, buffered channels

• Trickiest (remaining) part of concurrent programming

- Trickiest (remaining) part of concurrent programming
- Monitors: a place for uncaught exceptions

- Trickiest (remaining) part of concurrent programming
- Monitors: a place for uncaught exceptions
- try-with and protect built on monitors

- Trickiest (remaining) part of concurrent programming
- Monitors: a place for uncaught exceptions
- try-with and protect built on monitors
- No terminate operation

• Avoiding preemption is a win

- Avoiding preemption is a win
- Fit in, but don't be invisible

- Avoiding preemption is a win
- Fit in, but don't be invisible
- Beware of purity

- Avoiding preemption is a win
- Fit in, but don't be invisible
- Beware of purity
- Error handling is hard

# Modeling RPCs

```
type request = l Listdir of path
                 | Read_file of path
                 | Move of path * path
                 | Put_file of path * string
                 | File_size of path
                 | File_exists of path
with sexp
type response = | Ok
                  | Error of string
                  | File_size of int
                  | Contents of string list
                  | File_exists of bool
```
with sexp

# RPC Types

# RPC Types

#### serialization

```
type 'a embedding = \{ inj : 'a -> Sexp.t;
  prj : Sexp.t -> 'a;
}
```
# RPC Types

#### serialization function

#### type 'a embedding  $= \{$  inj : 'a -> Sexp.t; prj : Sexp.t -> 'a; }

type  $('a,'b)$  rpc = { tag : string; query : 'a embedding; resp : 'b embedding; }

```
let delete_file = \{ tag = "delete_file";
  query = \langle: embedding\langlepath>>;
   resp = <:embedding<[`Ok | `Error of string]>>;
}
```

```
let delete_file = \{ tag = "delete_file";
  query = \langle: embedding\langlepath>>;
   resp = <:embedding<[`Ok | `Error of string]>>;
  version = 0;
}
```

```
let delete_file = \{ tag = "delete_file";
  query = \langle: embedding\langlepath\rangle;
   resp = <:embedding<[`Ok | `Error of string]>>;
  version = 0;
  help = "Deletes the specified file, returning [\hat{O}k] \
            if successful, [`Error msg] otherwise";
<u>}</u>
```

```
let delete_file = \{ tag = "delete_file";
  query = \langle: embedding\langlepath\rangle;
   resp = <:embedding<[`Ok | `Error of string]>>;
  version = 0;
  help = "Deletes the specified file, returning [\hat{O}k] \
            if successful, [`Error msg] otherwise";
   examples =
     [ Path.of_string "/etc/bashrc", Error "permission denied"
     ; Path.of_string "/home/yminsky/.bashrc", Ok ];
}
```
#### Client Side

#### Client Side

val exec\_rpc : ('a,'b) rpc  $\Rightarrow$  (Conn.t  $\Rightarrow$  'a  $\Rightarrow$  'b Deferred.t)

#### Client Side

val exec\_rpc : ('a,'b) rpc  $\Rightarrow$  (Conn.t  $\Rightarrow$  'a  $\Rightarrow$  'b Deferred.t)

let delete\_file = exec\_rpc Rpc\_specs.delete\_file  $let$  listdir = exec\_rpc Rpc\_specs.listdir

#### Server Side

#### Server Side

type rpc\_impl val implement\_rpc :  $(a, 'b)$  rpc ->  $(a -> 'b)$  -> rpc\_impl val start\_server : rpc\_impl list -> port:int -> unit

#### Server Side

```
let filesystem_server () =
  let rpcs = [ implement_rpc Rpc_specs.delete_file Sys.unlink;
    implement_rpc Rpc_specs.listdir Sys.listdir;
   ]
   in
   start_server rpcs ~port:8080
type rpc_impl
val implement_rpc : (a, 'b) rpc -> (a \rightarrow 'b) -> rpc_impl
val start_server : rpc_impl list -> port:int -> unit
```
• Type precision eases programmer's lives

- Type precision eases programmer's lives
- Fit in, but don't be invisible

- Type precision eases programmer's lives
- Fit in, but don't be invisible
- Fine-grained protocol versioning is a win

- Type precision eases programmer's lives
- Fit in, but don't be invisible
- Fine-grained protocol versioning is a win
- Polytypic programming matters

- Type precision eases programmer's lives
- Fit in, but don't be invisible
- Fine-grained protocol versioning is a win
- Polytypic programming matters
- Not just about RPC!

#### Interested?

#### <http://opam.ocamlpro.com>

#### opam install async